# **Appendix B: ProPay API Response Codes**

# **<status> Primary ProPay Response**

The ProPay API returns <status> for every request. Status represents the overall outcome of the transaction and is not specific to a particular method. Developers should map the following <status> values:

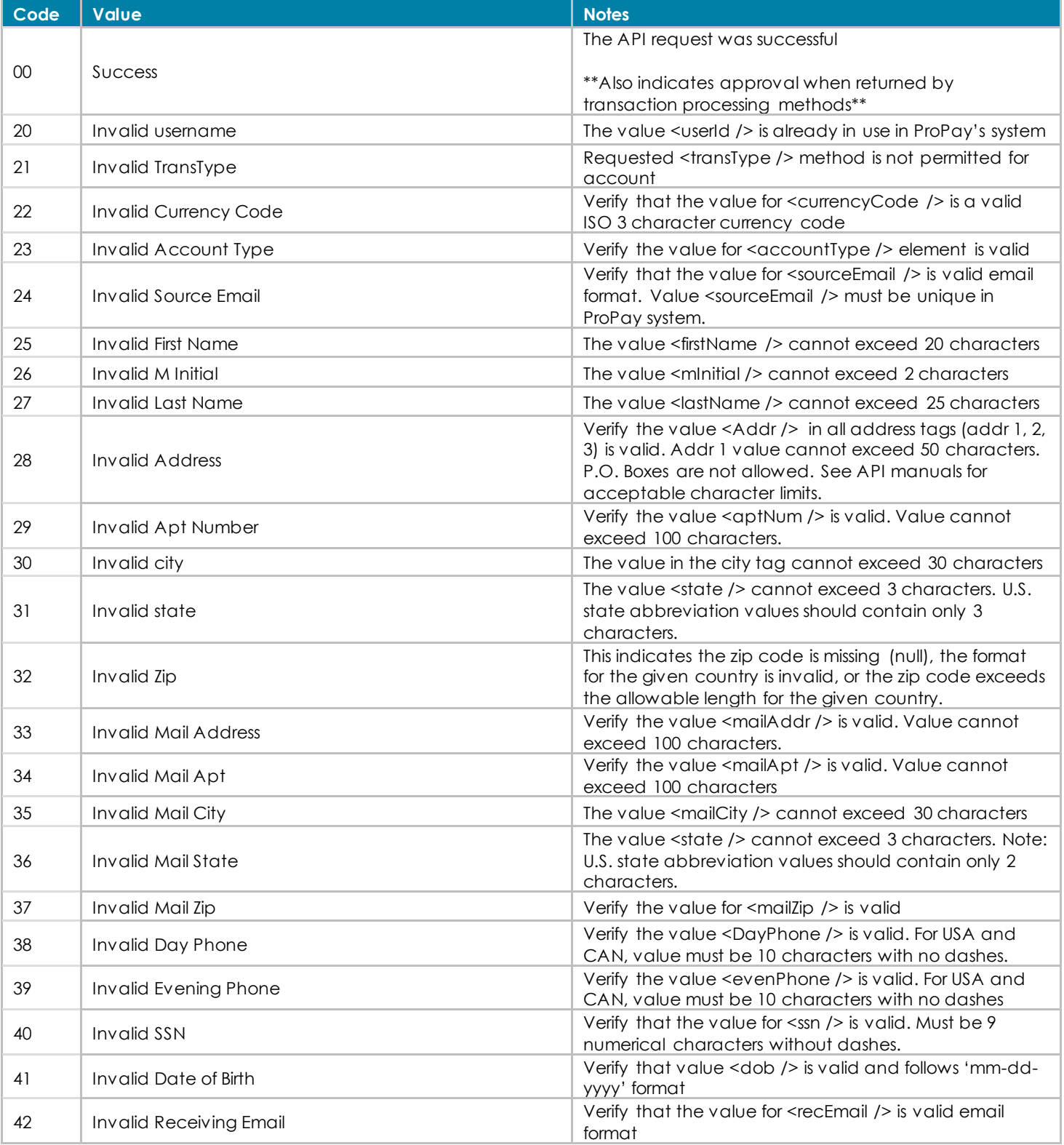

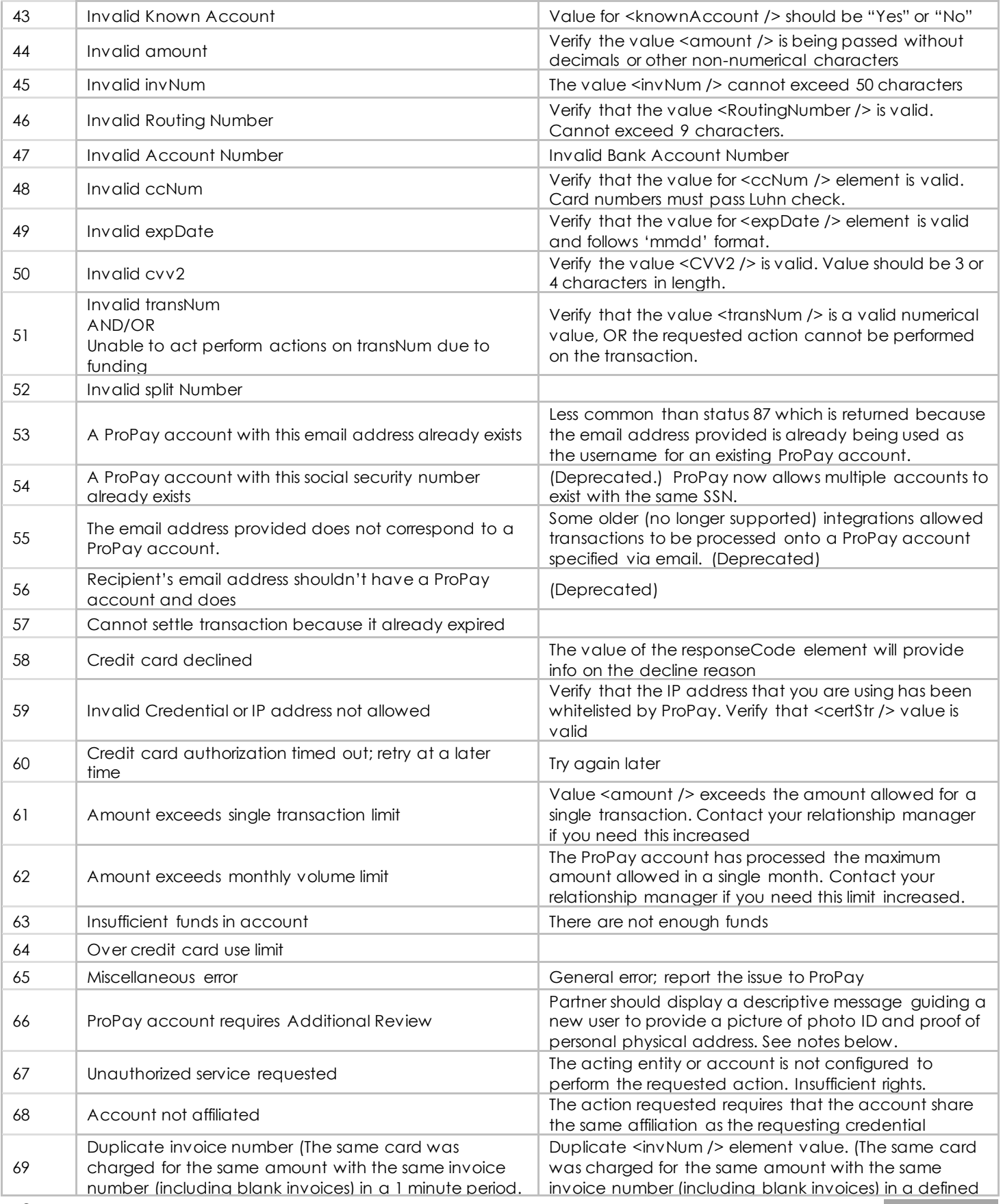

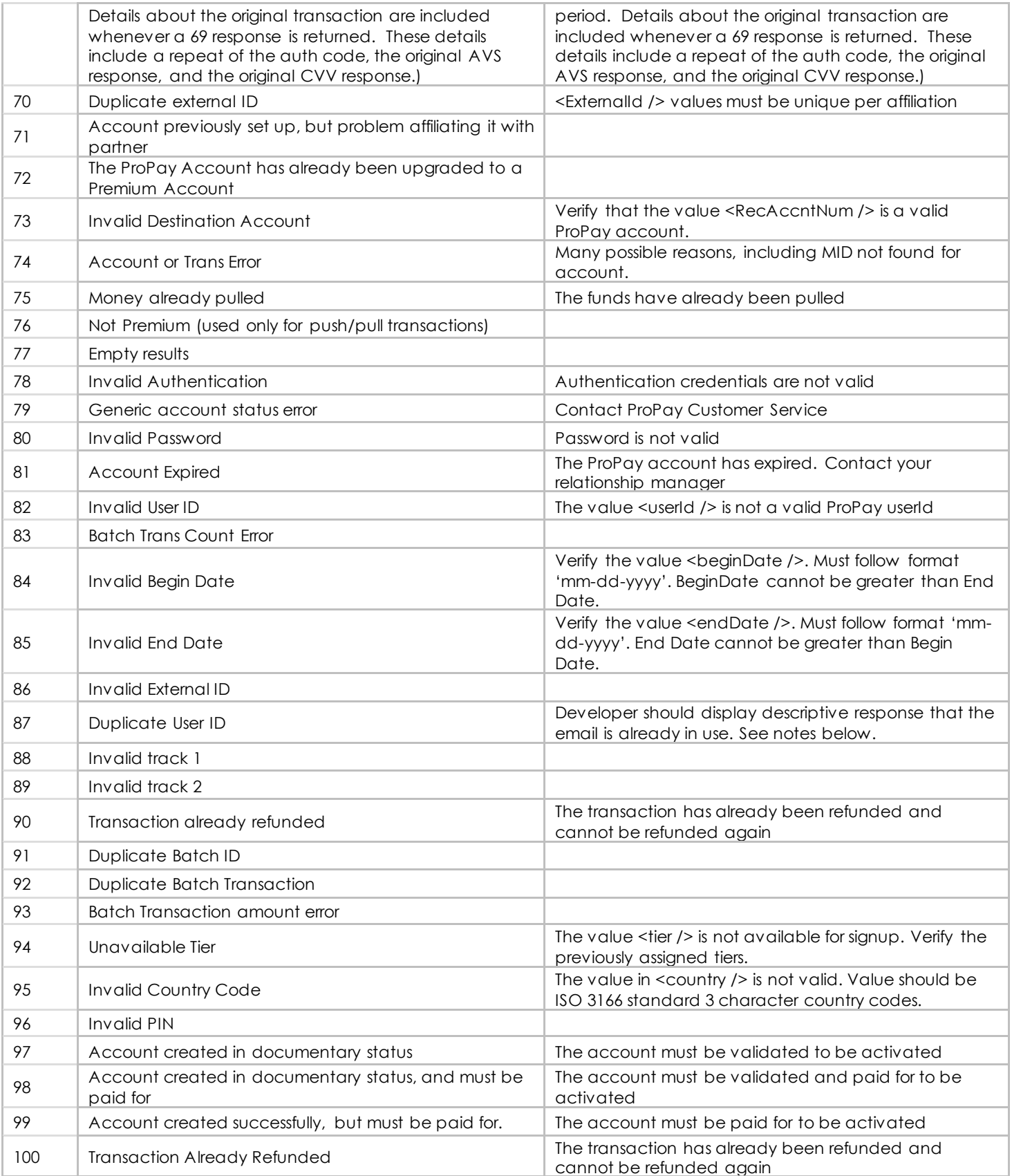

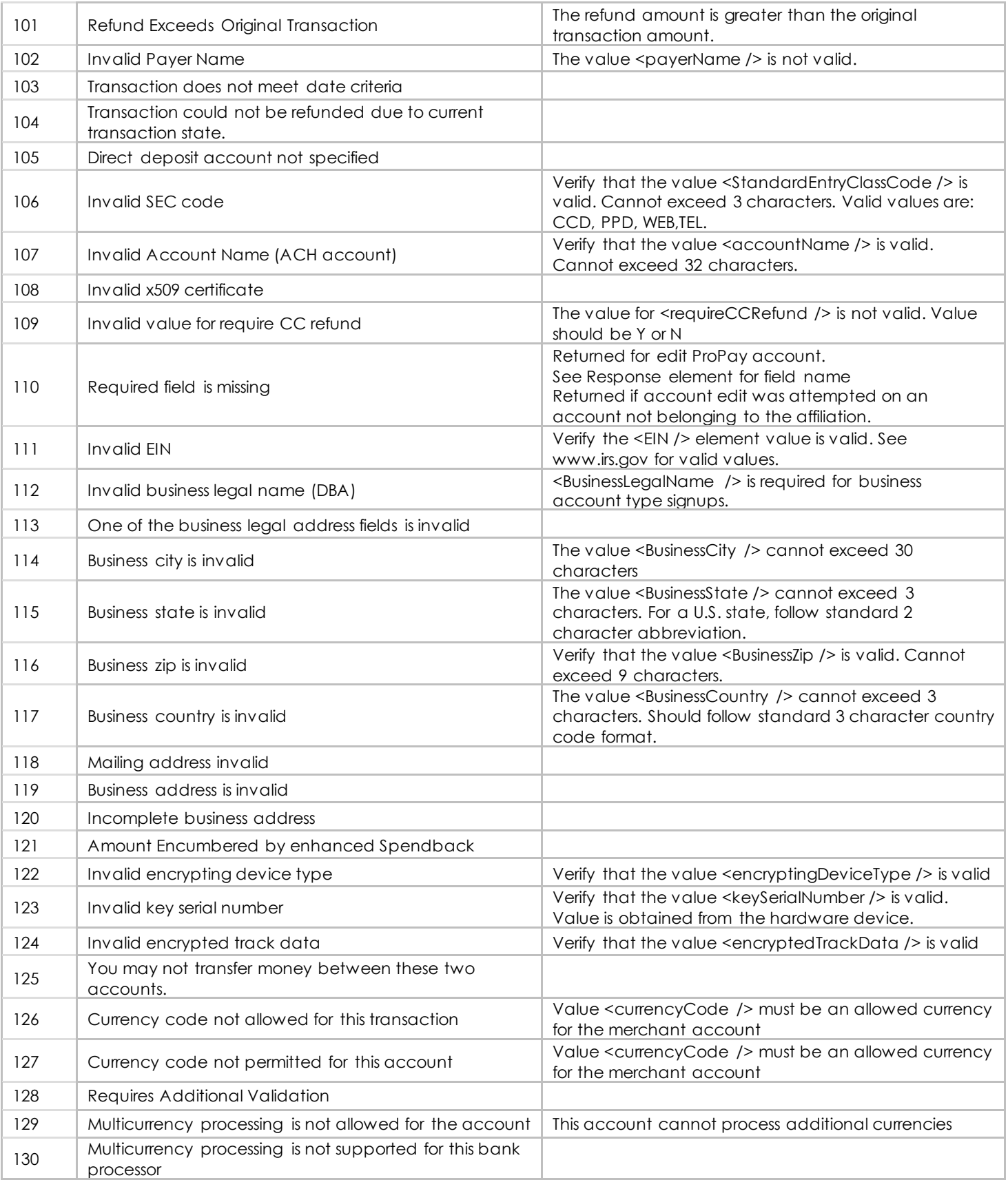

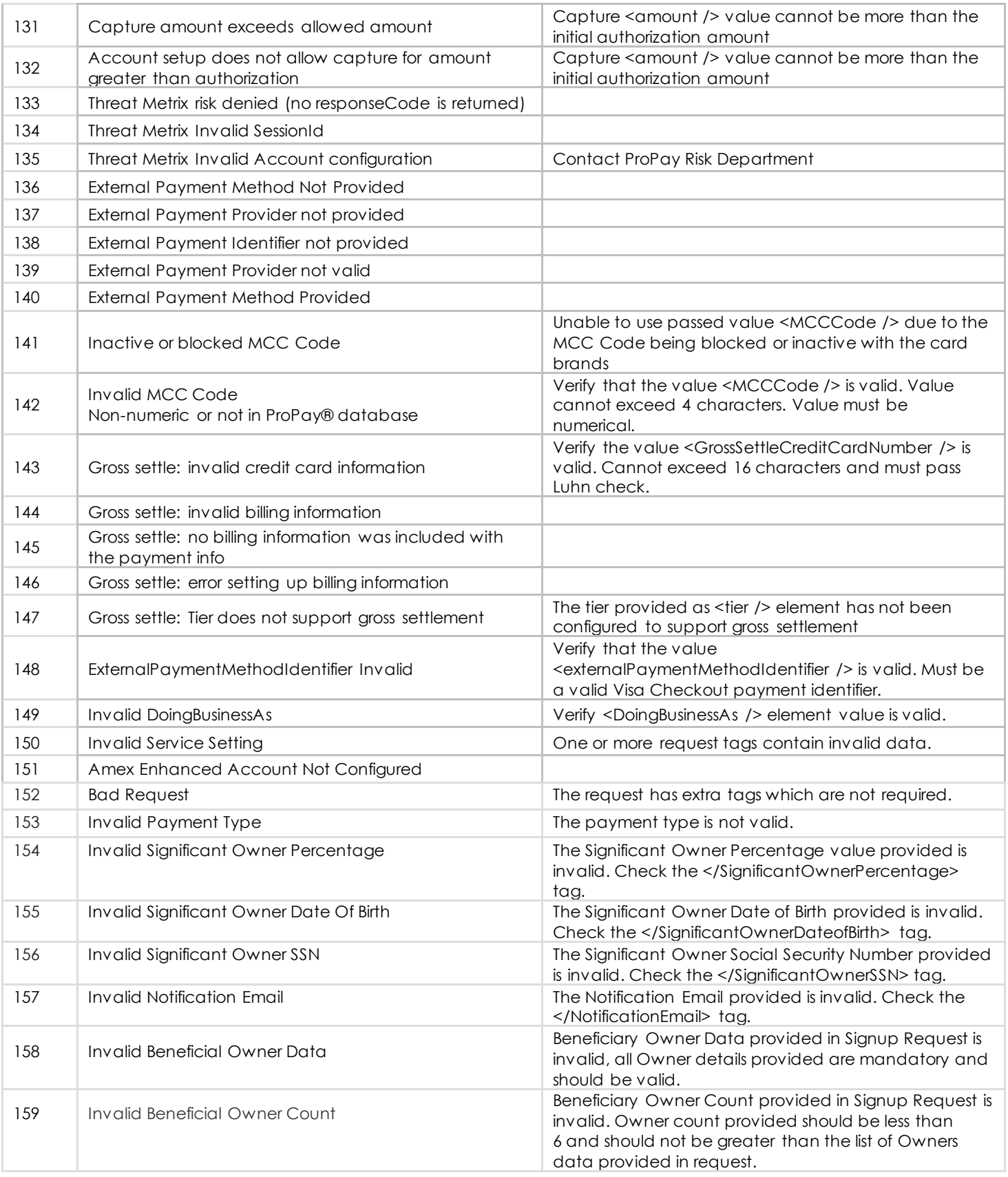

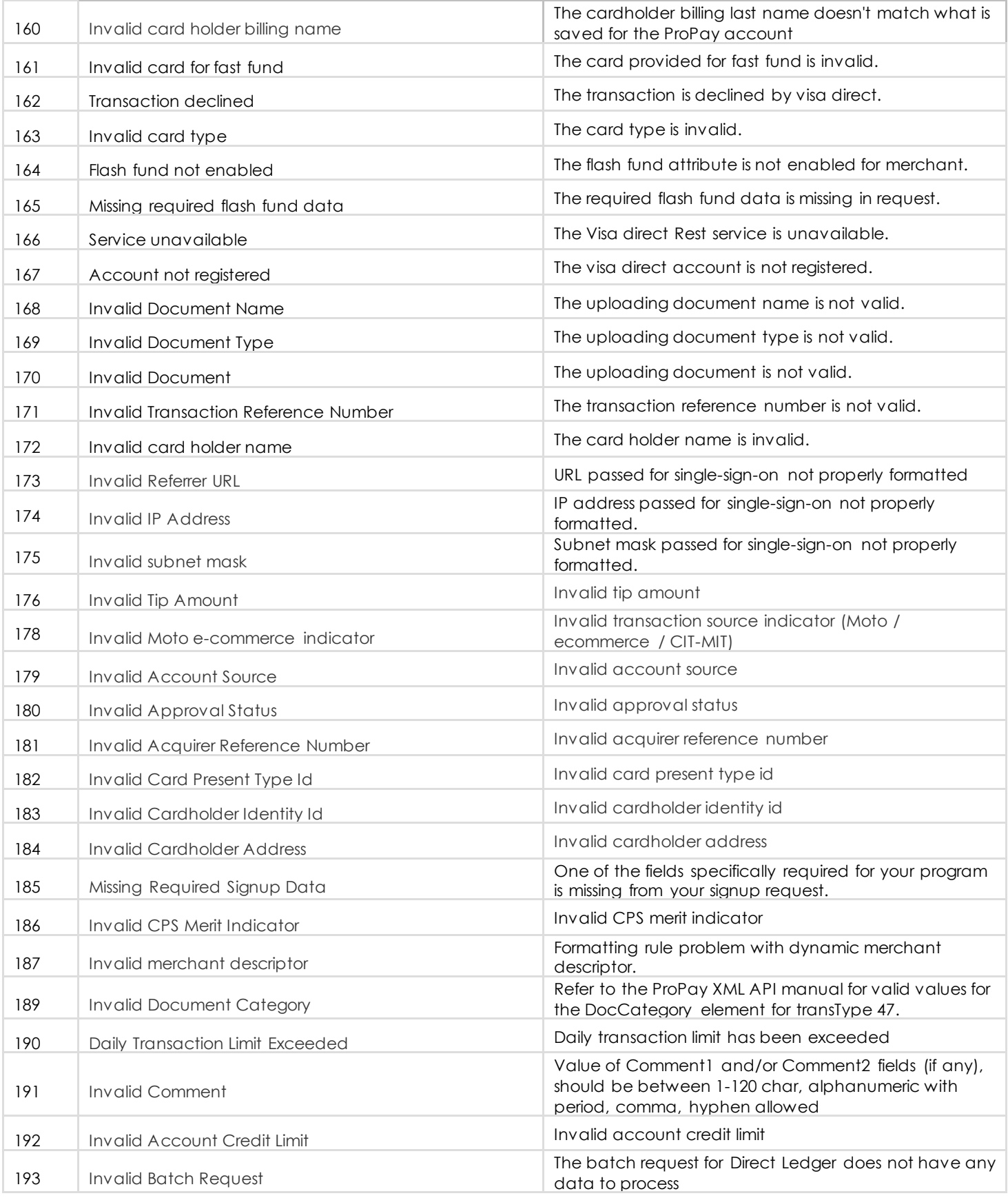

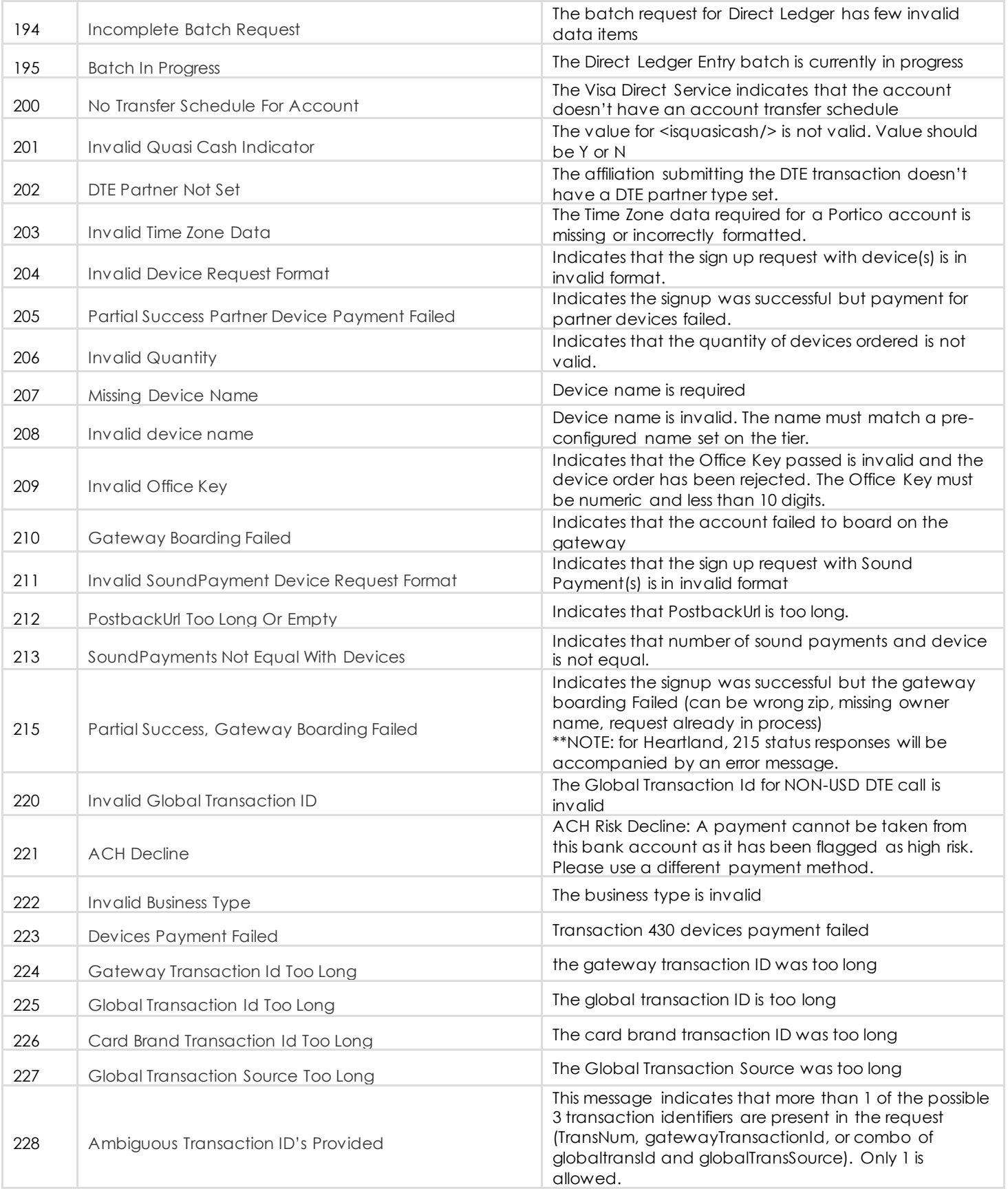

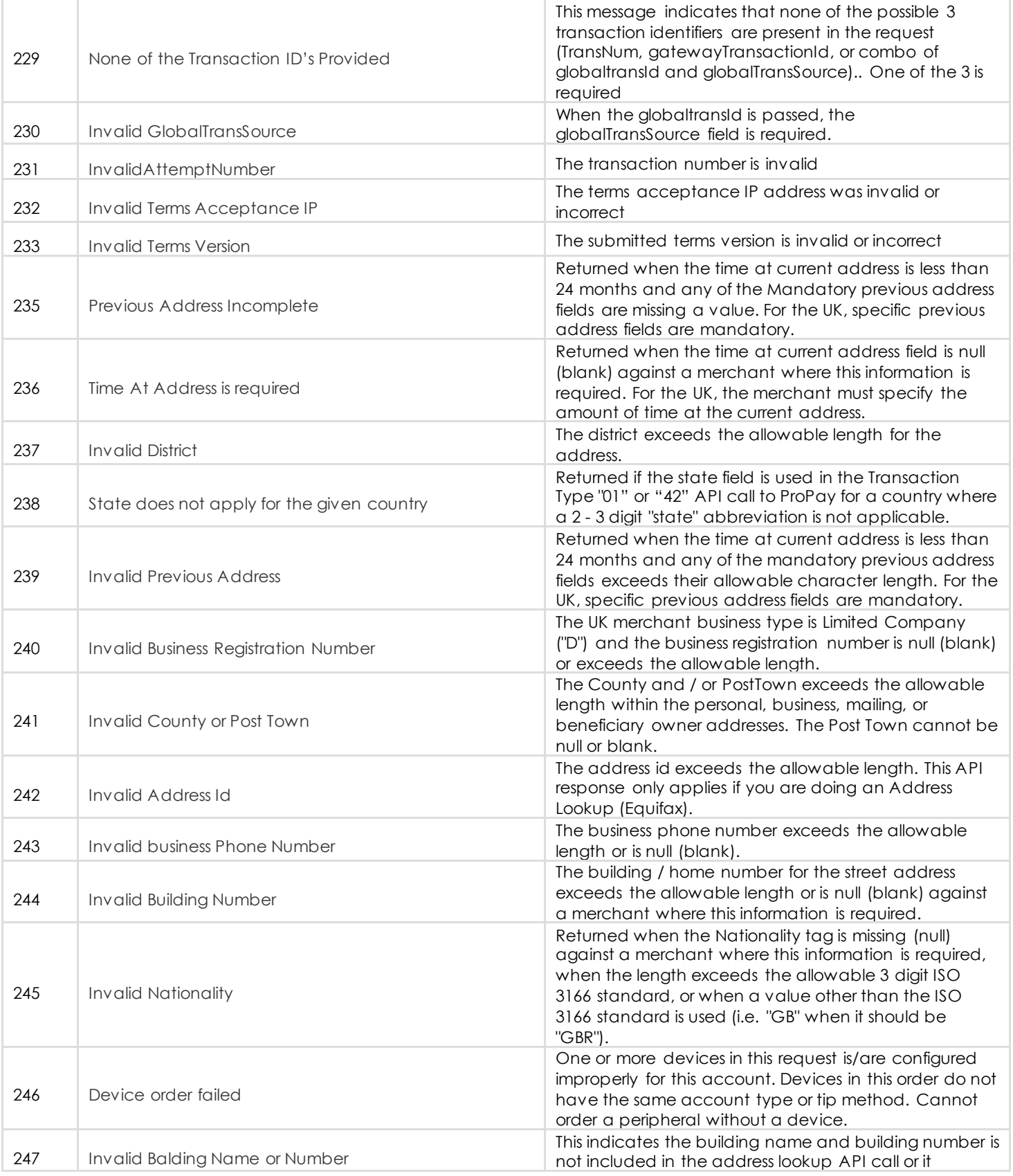

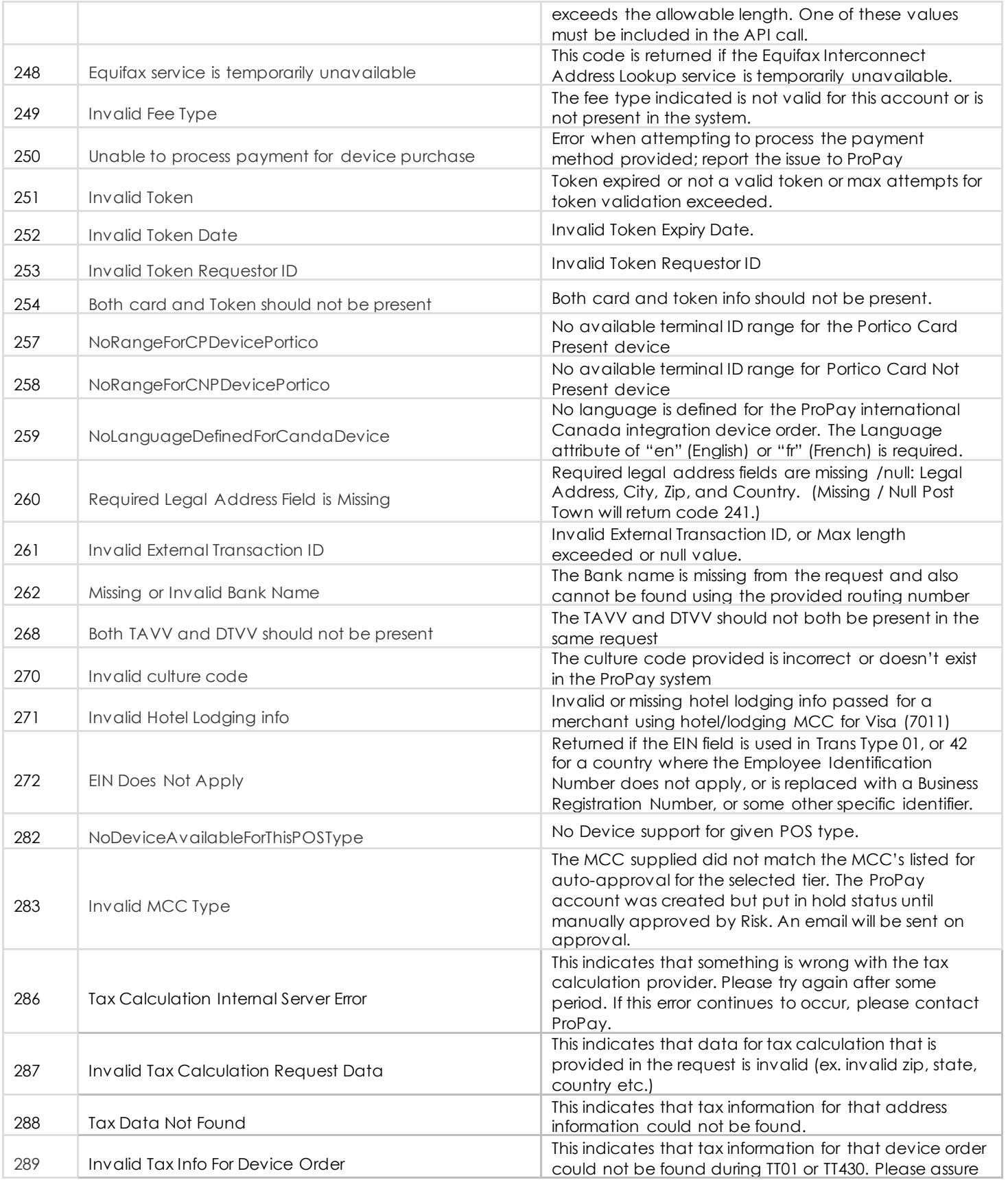

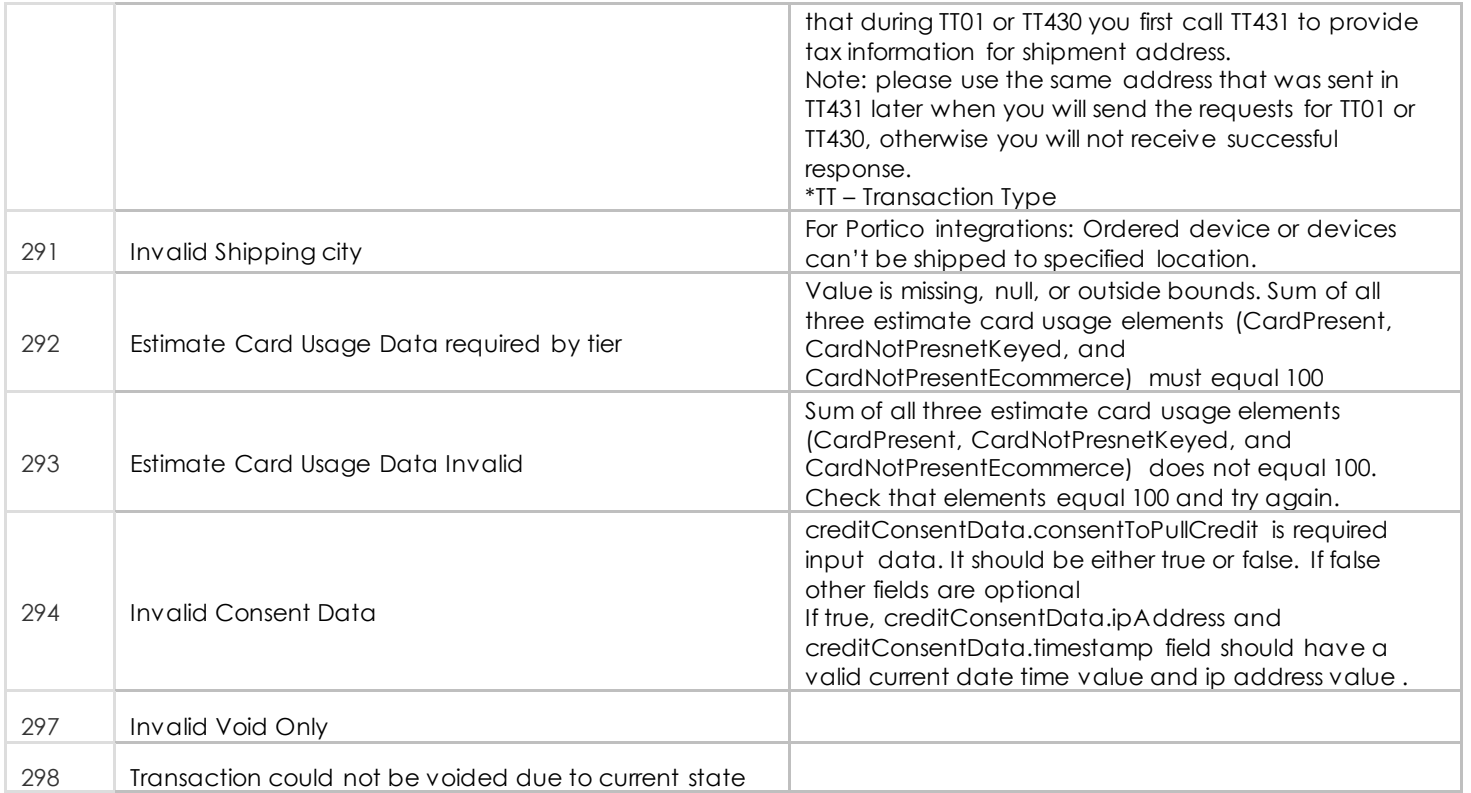

### **Notes on common <status> values for Account Signup**

While many response codes for <status> indicate a failure that should be corrected through additional development, responses 66, 87, 97, 98, and 99 all indicate that a request was successful but that additional handling of the customer experience is needed.

66 – This response indicates that a request has been sent successfully and an account was created but the identity of the applicant was not verified. The partner should present a page directing the applicant to send in a picture of their photo ID and proof of address of residence (PO box addresses not accepted). This information should go to [verify@propay.com](mailto:verify@propay.com). Be advised that ProPay's Risk team may also need to request additional proof of identity before approving accounts.

87 – This response indicates that the username being assigned to the new account is already taken. Unless a User ID is explicitly defined in the request, usernames default to the email address submitted. For this response, a developer should allow the user to resubmit using a different value for username.

97-100 – These responses also indicate success, but that the account requires additional handling before full functionality is enabled. These responses require either payment or additional personal documentation.

## **<respCode> Credit Card Issuing Bank Response**

This section details the responses from the card issuer during a payment card transaction. ProPay advises that you use <status> as definitive in describing approval or decline. (Status 00 = approved. All else = declined.) This value tells you WHY a credit card was declined, and comes straight from the card-issuing bank.

Note: these codes are standardized throughout the credit card processing industry and MANY of these will never be seen by you because ProPay handles setup of your merchant account onto the major credit card brands' networks. (Thereby avoiding some of the invalid setup codes) All standard codes, however, are listed.

#### **ProPay Merchant Services API**

©2023 – ProPay Inc. A Global Payments company. All rights reserved. Reproduction, adaptation, or translation of this document without ProPay Inc.'s prior written permission is prohibited except as allowed under copyright laws.<br>Inc.'s prior written permission is prohibited except as allowed under copyright laws.

ProPay MSAPI will return both <status> and <respCode>. The table below lists all standard credit card processing responses, but many of these will never be seen by MSAPI merchants. Furthermore, some treatment of transactions, by ProPay, differs from industry norm. ProPay, for example, does not support partial auth, or manual approval. (Where a cashier calls the number on the back of a card and gets an authorization code that he or she then types into their system.) As such, these should be treated as a decline by users of the MSAPI. As always, <status> should be treated as definitive.

## **ProtectPay**

Users of ProtectPay should refer to ProtectPay-specific responses rather than this document. ProtectPay maps all responses to a limited subset and returns the result. This is important for ProtectPay because it is a 'Processor Agnostic' solution that can push transactions through many processors whose adherence to a standard varies (and many return non-standard codes.)

## **Integrated point of sale and web hooks**

Refer to your point of sale provider's documentation for codes that you can expect to see returned by that system. A POS provider may return additional codes related to device configuration or that are featurespecific. When an integrated POS provider uses ProPay's [Direct Transaction Entry] solution, their response will appear on ProPay reports, and potentially in a web hook designed to communicate transactions directly entered in that manner. The web hook for direct transaction entry includes a value, similar to <status> called ApprovalStatus which can be considered absolute in terms of communicating approval vs. decline

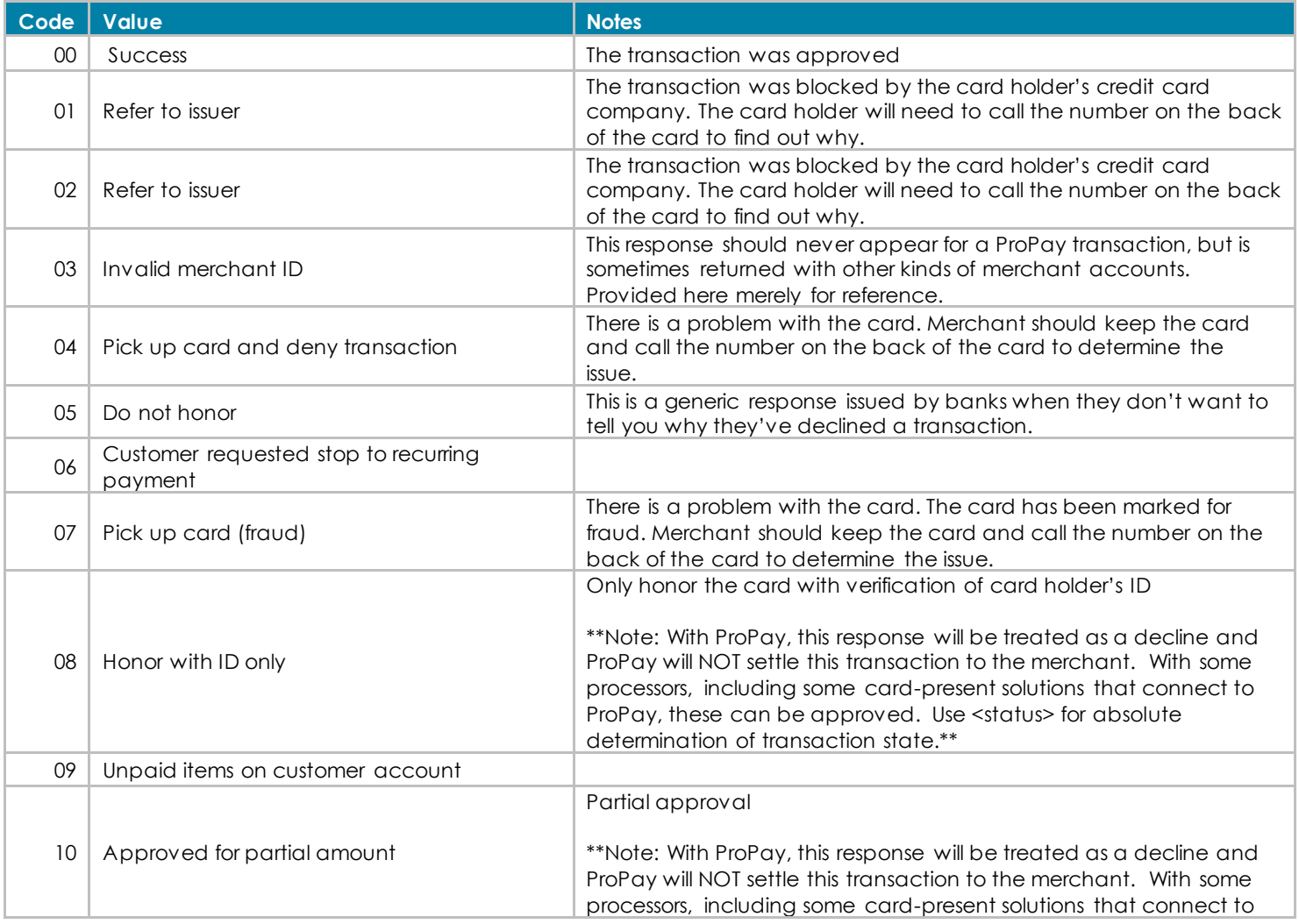

©2023 – ProPay Inc. A Global Payments company. All rights reserved. Reproduction, adaptation, or translation of this document without ProPay Inc.'s prior written permission is prohibited except as allowed under copyright laws.<br>Inc.'s prior written permission is prohibited except as allowed under copyright laws.

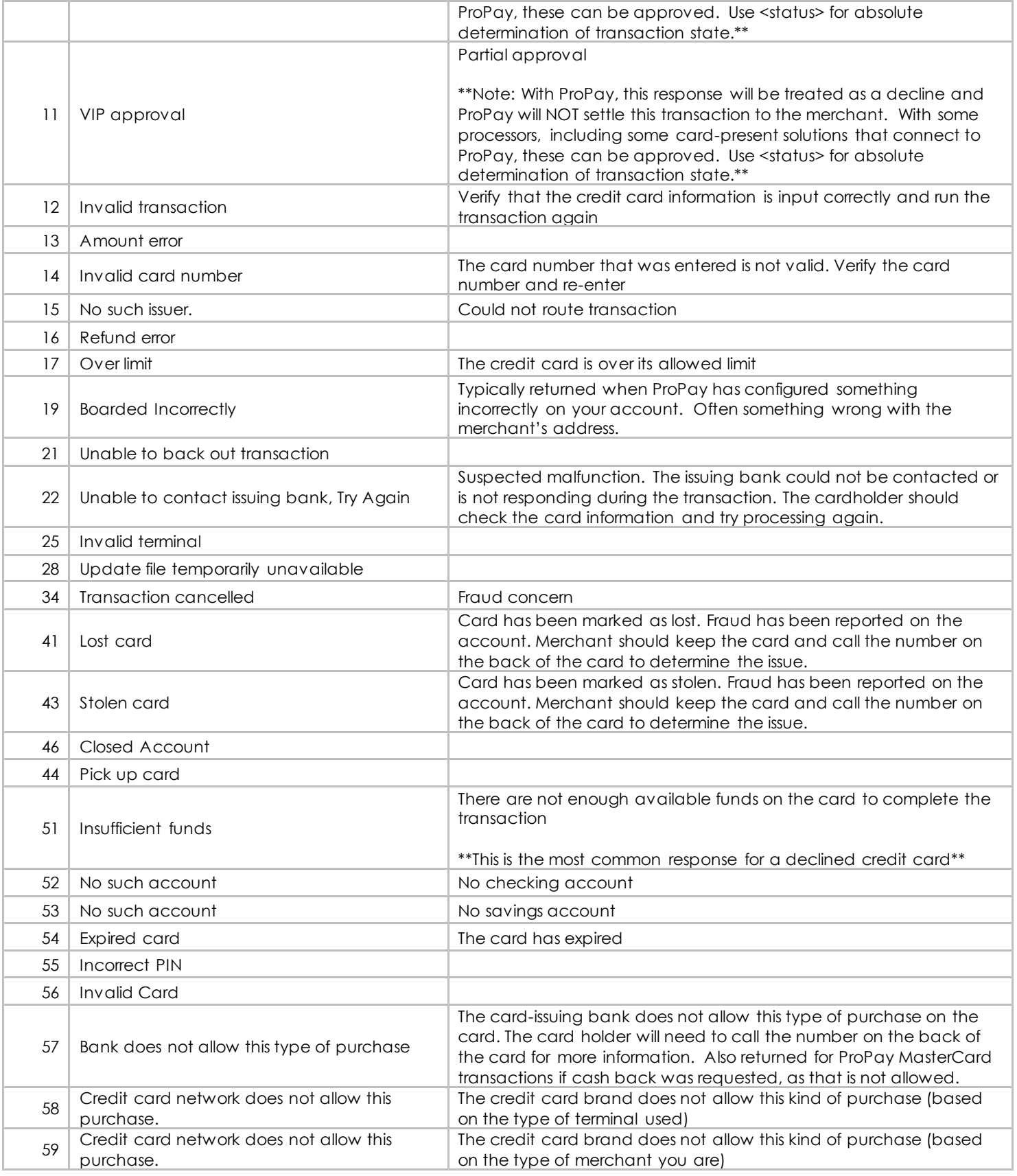

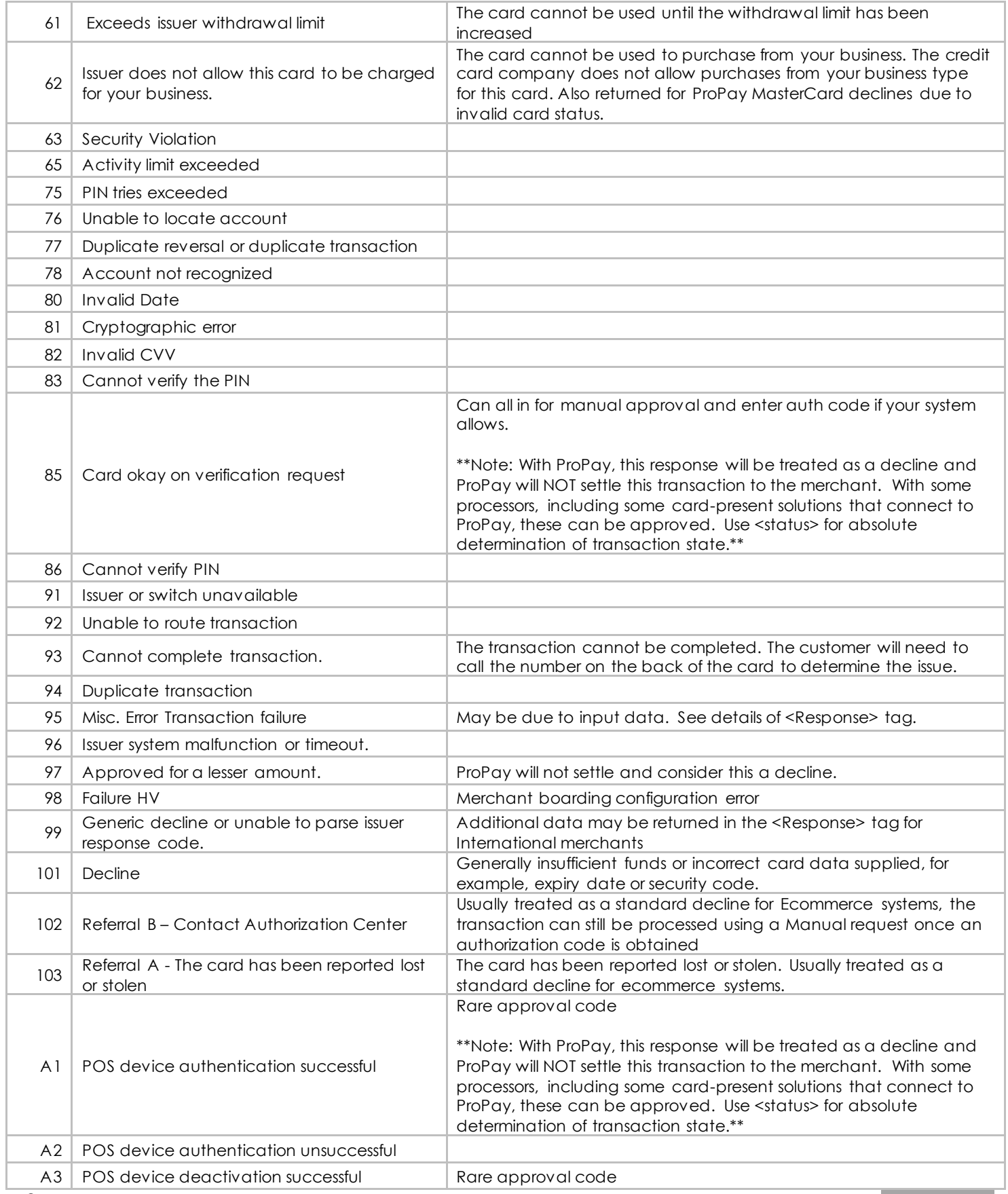

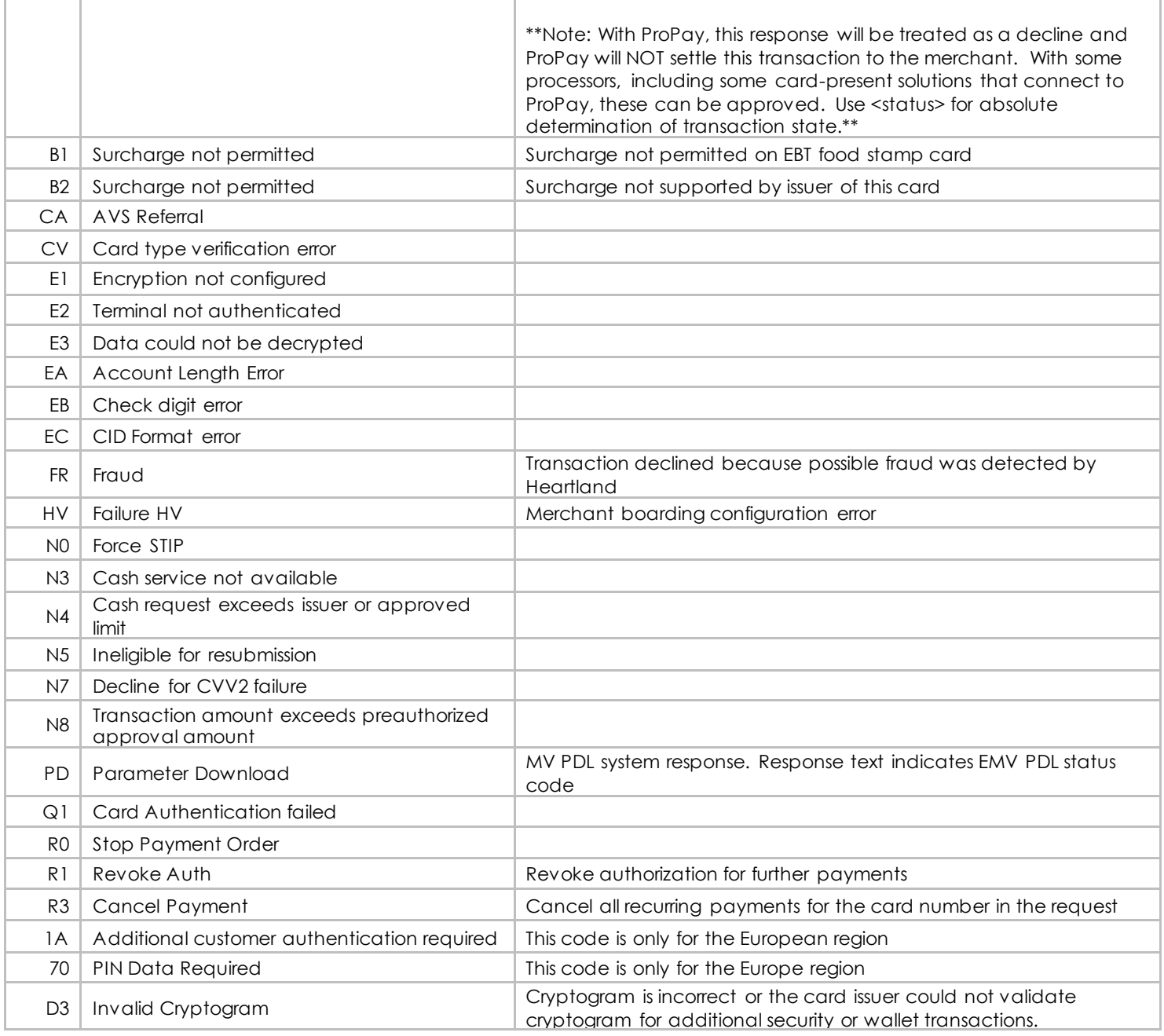

## **<AVS> Credit Card Issuing Bank AVS Response**

The following response codes are returned by the card issuer. They do not indicate whether a transaction request was successful. They indicate the conformity of the address values passed in the request to those stored by the card issuer.

# **Domestic AVS Response Codes**

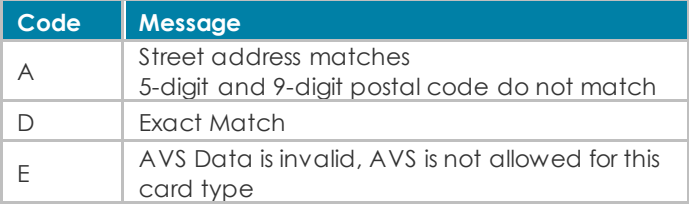

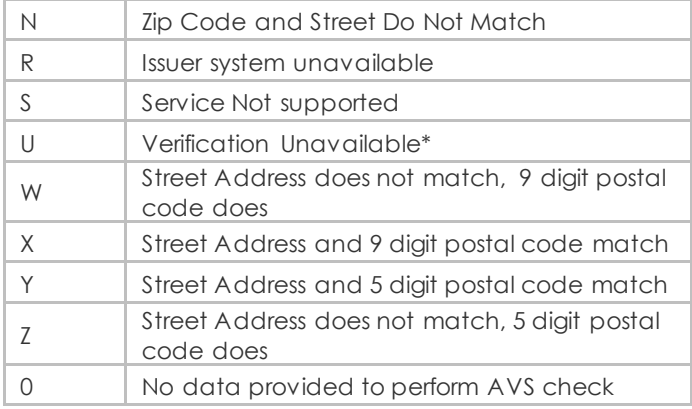

\*Returned if the U.S. bank does not support non-U.S. AVS or if the AVS in a U.S. bank is not functioning properly.

#### **International AVS Response Codes**

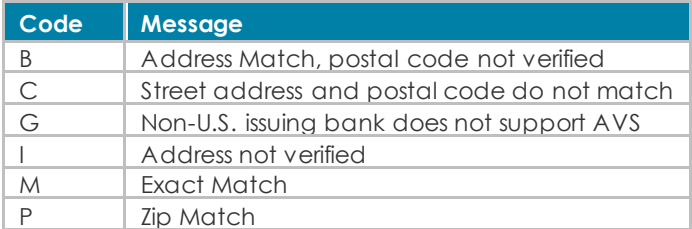

## **American Express Only AVS Response Codes**

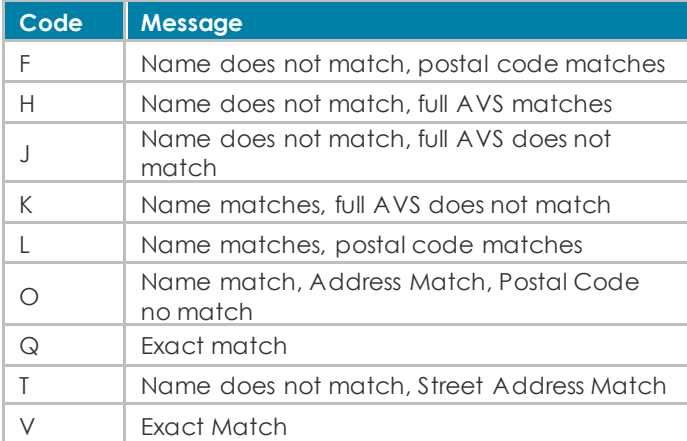

## **Testing Environment AVS Response Codes**

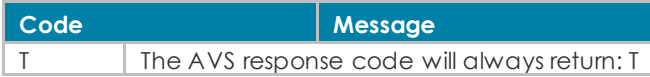

## **<CVV2Resp> Credit Card Issuing Bank CVV Response**

The following response codes are returned only if a CVV2 is passed in the transaction request and a response is returned by the card issuer. These codes do not indicate whether a transaction request was successful. They indicate whether or not the CVV2 submitted matches what the issuing institution has on file. Financial institutions may decline transactions submitted with invalid CVV2 values. In cases where the issuer allows the transaction, the client may use these responses to void the transaction if they so choose.

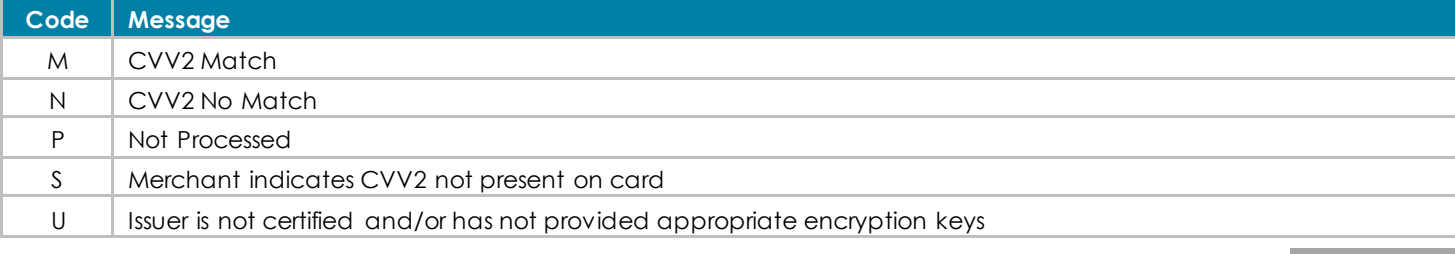

©2023 – ProPay Inc. A Global Payments company. All rights reserved. Reproduction, adaptation, or translation of this document without ProPay Inc.'s prior written permission is prohibited except as allowed under copyright laws.<br>Page 15

## **<accntStatus> ProPay Account Statuses**

The following Account values are returned by the ProPay API Method: Get ProPay Account Details. It provides indication that an account is able to process transactions.

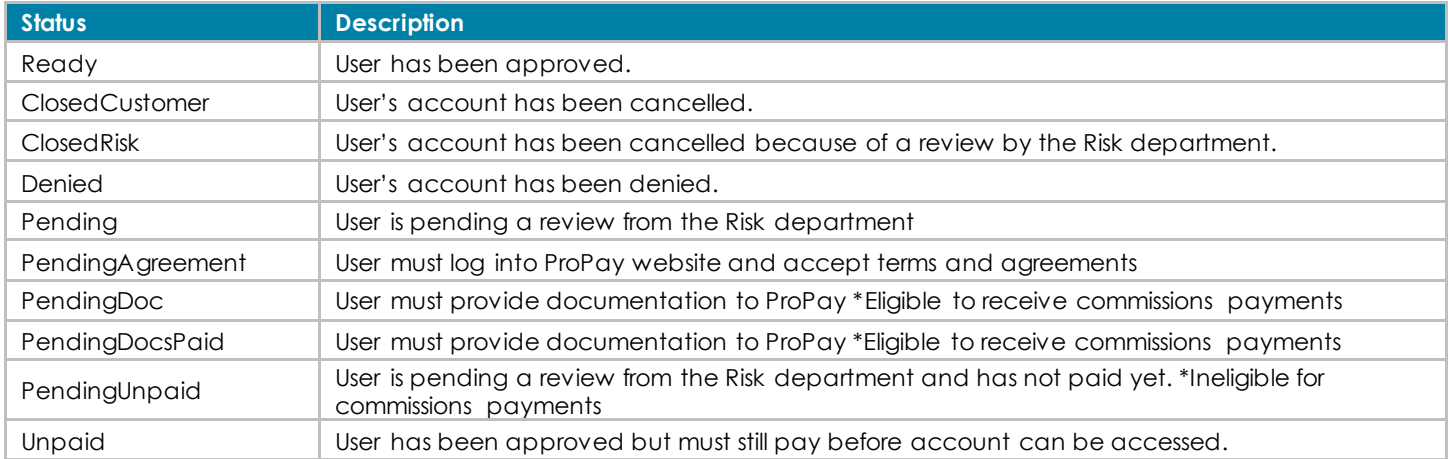

## **<txnType> ProPay Transaction Type**

The following table reflects the transaction types that can be returned by the 'Get Transaction Details' method.

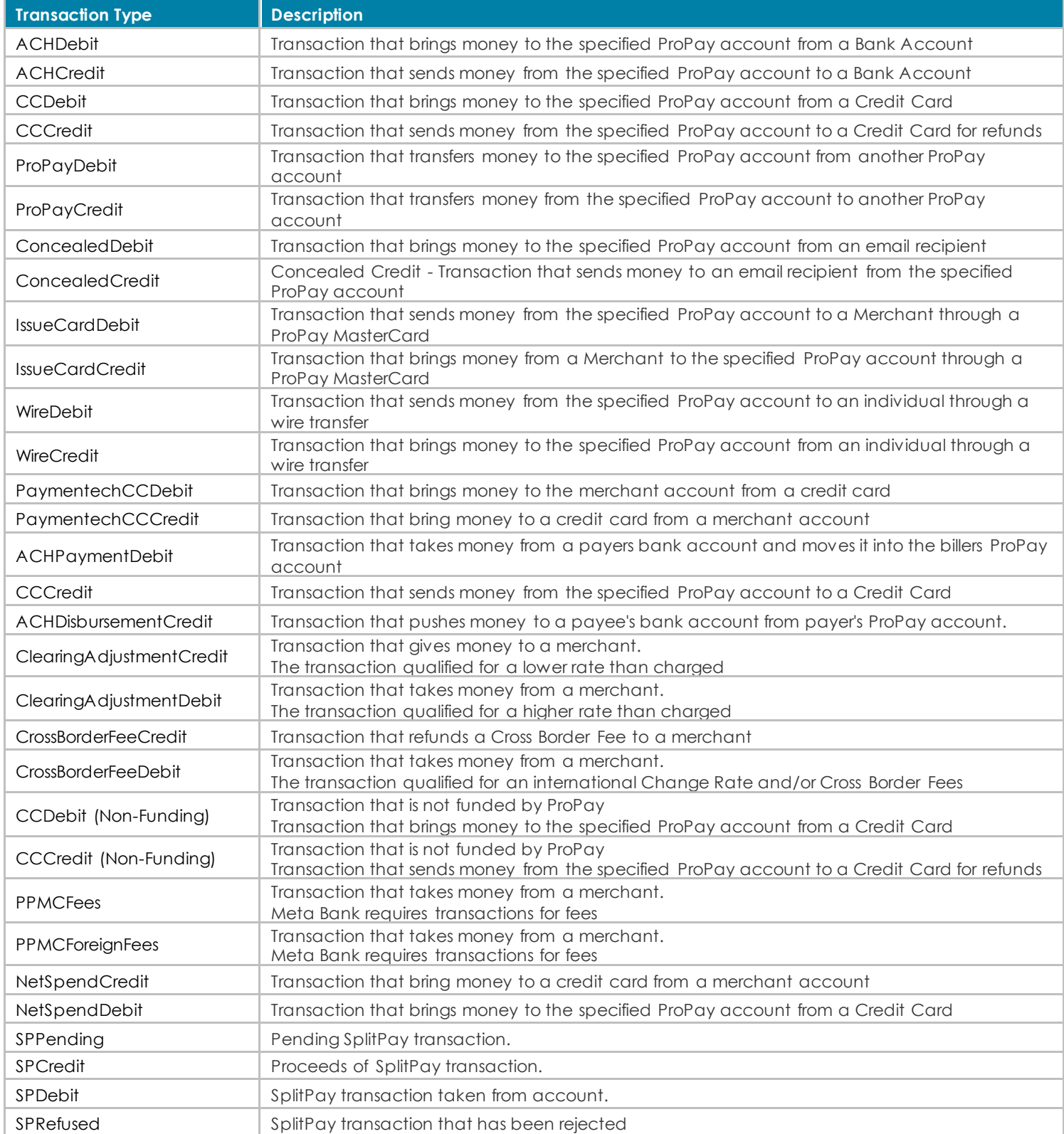

## **<txnStatus> Transaction Status**

This value reflects the current status of a transaction as returned by the 'Get Transaction Details' method in the <txnStatus> tag. This should not be confused with <initialTransactionResult> nor the <txnType> elements.

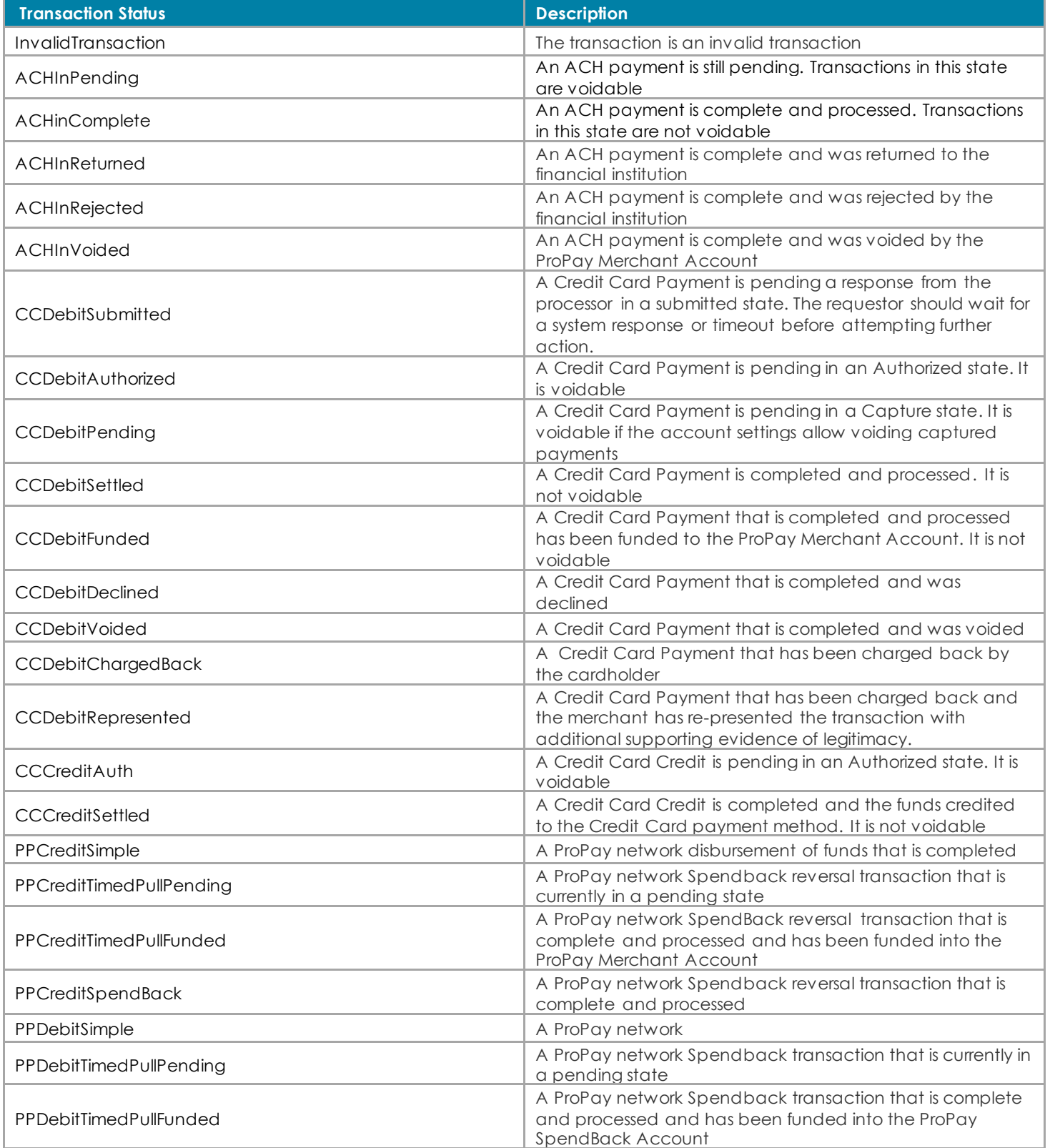

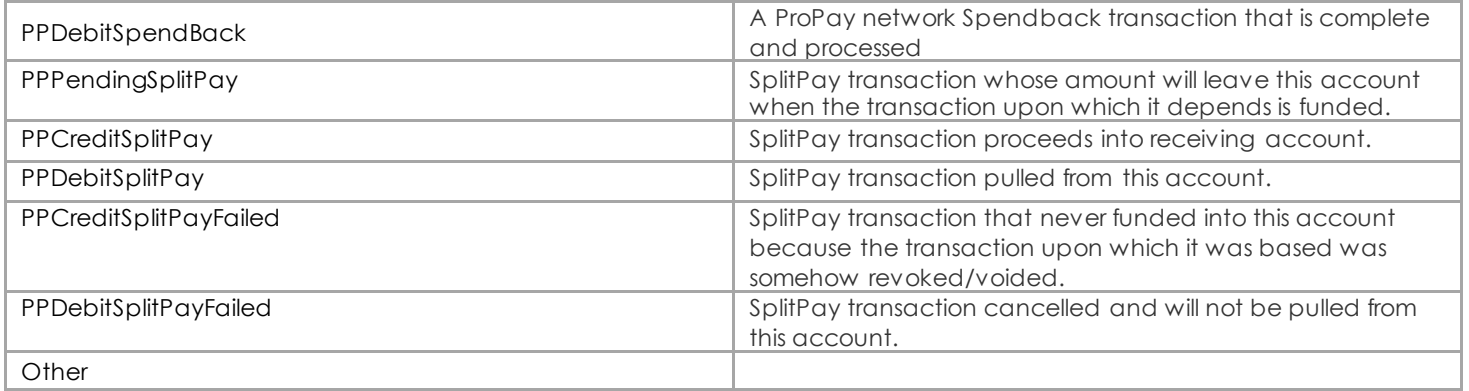